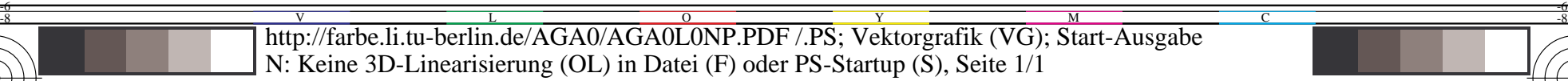

C

-6

TUB-Material: Code=rha4ta

-6

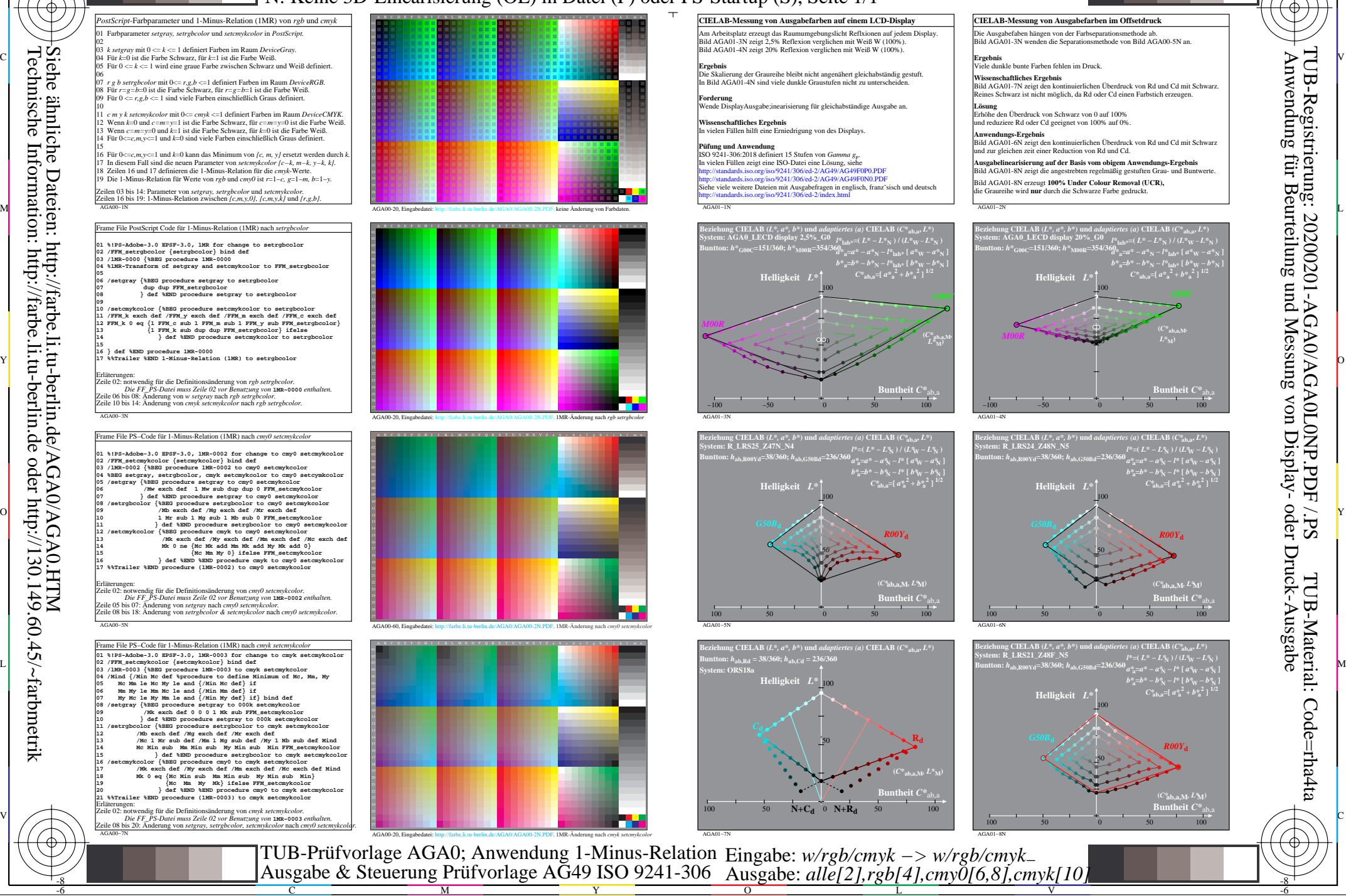

Siehe ähnliche Dateien: http://farbe.li.tu-berlin.de/AGA0/AGA0.HTM Technische Information: http://farbe.li.tu-berlin.de oder http://130.149.60.45/~farbmetrik

-8